$<<$  Windows XP  $>$ 

 $<<$ Windows XP  $>>$ 

, tushu007.com

- 13 ISBN 9787111104872
- 10 ISBN 7111104870

出版时间:2002-7

页数:213

字数:345

extended by PDF and the PDF

http://www.tushu007.com

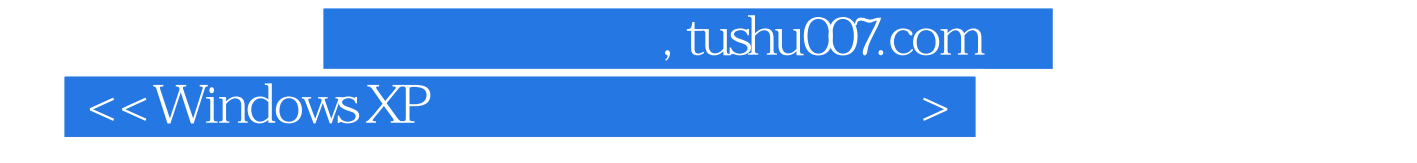

Windows XP Registry

Windows XP<br>
Regedit.exe

### , tushu007.com

# $<<$  Windows XP  $>$

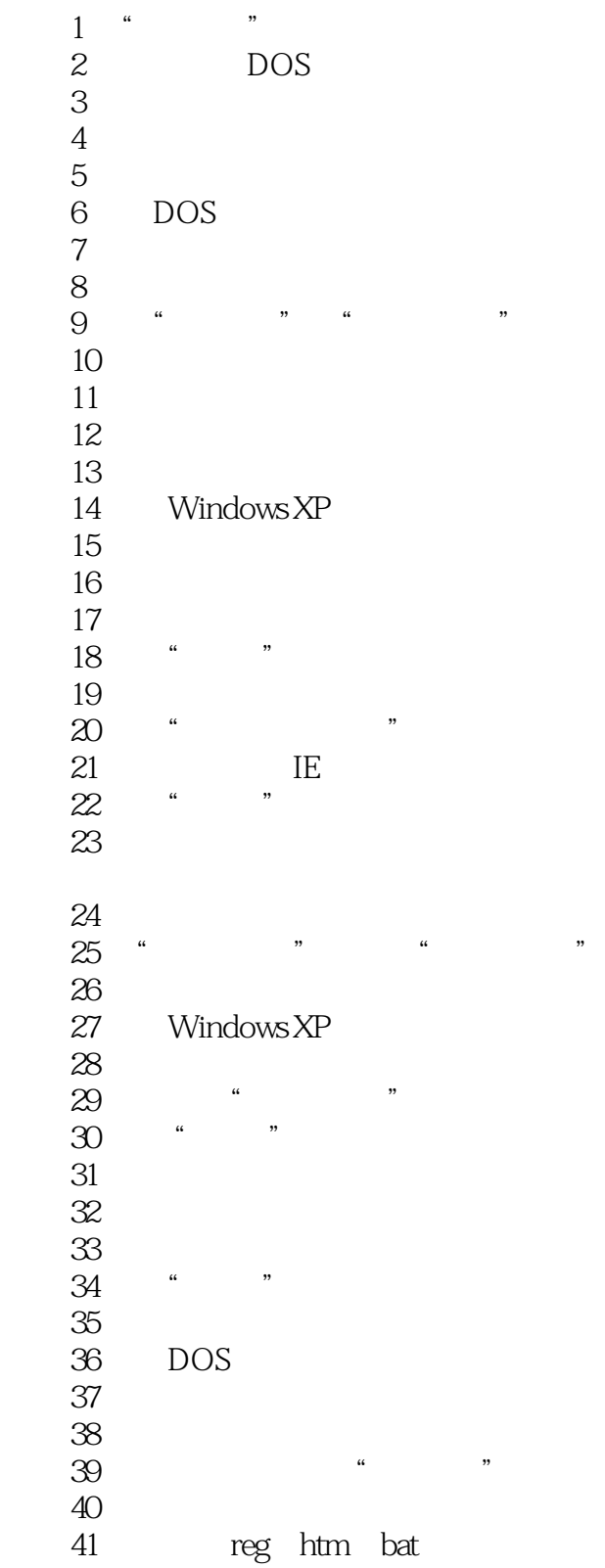

#### and tushu007.com

### $<<$  Windows XP  $>$

42<br>43 实例 43 禁止在桌面上创建快捷方式 44<br>45 "  $\begin{matrix} 4 & 6 \\ 4 & 7 \end{matrix}$   $\begin{matrix} 4 & 7 \\ 7 & 1 \end{matrix}$  $\frac{46}{47}$  " 实例 47 去掉"在这台计算机上存储的文件"栏 实例 48 让文件显示扩展名 49 DLL<br>50 "  $50$   $*$   $*$  $51$ 52<br>53 实例 53 删除桌面图标中的箭头 54 "Space" 实例 55 设置电源使用方案  $56\,$ 57 the "Enter"  $58$ <br> $50$   $\degree$  $59$   $"$  "  $\infty$  pLL 61 matrix of  $\theta$ 1 matrix  $\theta$ 1 matrix  $\$  $62$  $63$  $64$  $65$ 66<br>67 "  $\sqrt{2\pi}$ 实例 68 修改键盘的缓冲大小  $69\,$ 70 Windows XP  $\frac{71}{72}$  $72$  " " 73  $74$  $75$ 76 Windows XP 77<br>70 IE = " 78 IE " " 79 IE " " 实例 80 更改IE属性中"程序"选项 81 IE " " 82 IE " " 83 IE " " 84 IE<br>85 Ne NetAnts 实例 86 添加或删除自动启动的程序 87 IE 1

### $,$  tushu007.com

### $\sim$  <Windows XP  $\rightarrow$

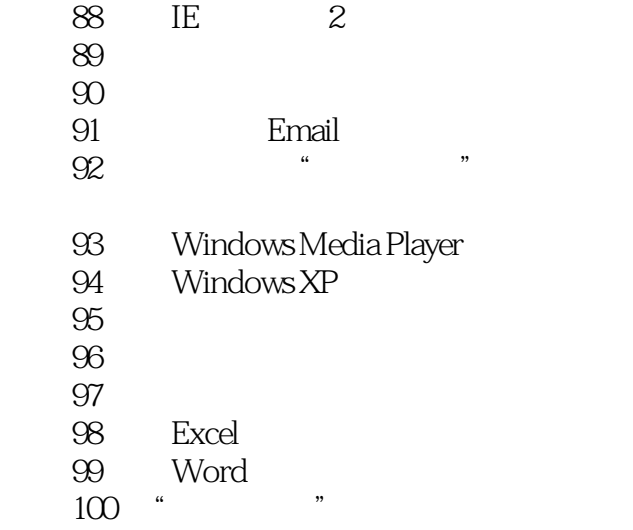

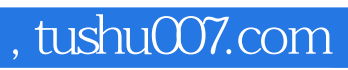

# $<<$  Windows XP  $>$

本站所提供下载的PDF图书仅提供预览和简介,请支持正版图书。

更多资源请访问:http://www.tushu007.com